#### Le Web: les machines parlent aux machines

## **Historique**

- Année 70 : ARPA (Advanced Research Project Agency). Relier les centres de recherche : ARPANET.
- 1972 : Premières spécifications TCP/IP (IP internet Protocol)
- 1983 : TCP/IP dans ARPANET
- 1980 : Unix intègre TCP/IP
- 1990 : Largement utilisé dans le monde de la recherche (Info)
- 1995-96 : TCP/IP vendu avec Windows

## Un réseau Mondial

- Chaque machine connectée possède une adresse (un identifiant unique à un instant donné)
- Le n° IP: 4 nombres de 0 à 254 séparés par des points: 192.84.23.214 Numéro internet
- Des organismes internationaux, puis nationaux, en régissent la distribution
- Le protocole (manière de communiquer) permettant aux machines de dialoguer via Internet s'appelle TCP/IP.

### Exemple

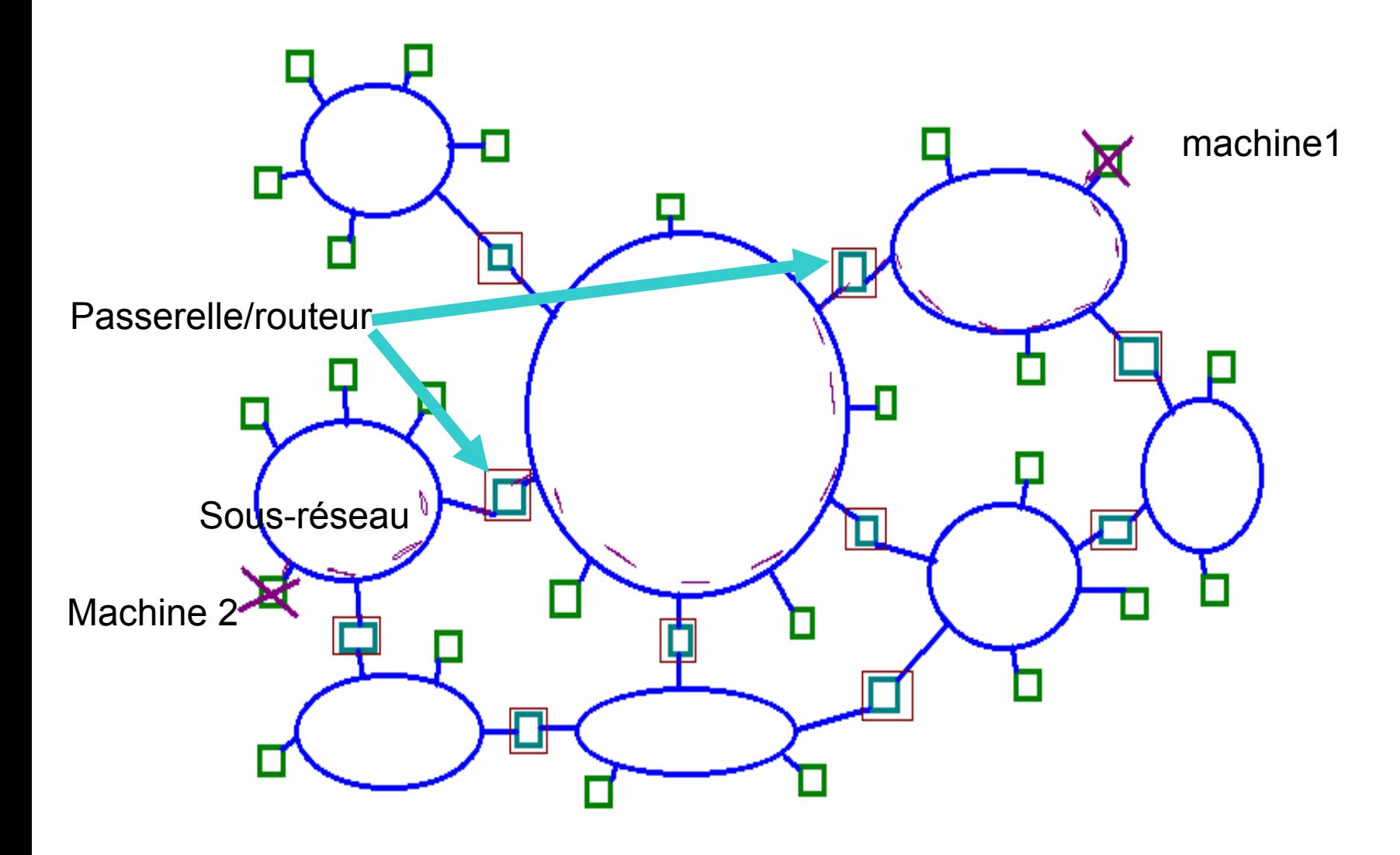

## Règles de base

- Pour communiquer avec une autre machine, il faut connaître son adresse (n° IP)
- • Toute information est envoyé et reçue via la passerelle/routeur
- • La passerelle/routeur sait à quelle passerelle et selon quel chemin envoyer une information dont on lui donne le destinataire, grâce à l'adresse IP et au masque de sous-réseau.

# DNS

- Les numéros IP ne sont pas lisibles par un humain: Noms internet
- •Exemple : webmail.u-paris10.fr
- Mots séparés par des points. machine.sous-domaine.domaine.etc
- Machines particulières réalisant l'association noms<->numérosServeurs de noms (DNS)

### Que donne un fournisseur d'accès Internet?

- La possibilité physique de communiquer, via un modem avec les machines de service, passerelles/routeurs de ce fournisseur
- La machine doit connaître le n° IP de sa passerelle, le n° IP du serveur DNS.
- Le fournisseur lui donne une adresse IP
- L'adresse peut parfois être fournie au vol par un serveur dit DHCP, qui attribue une disponible parmi celles dont il dispose.

### **Connexions**

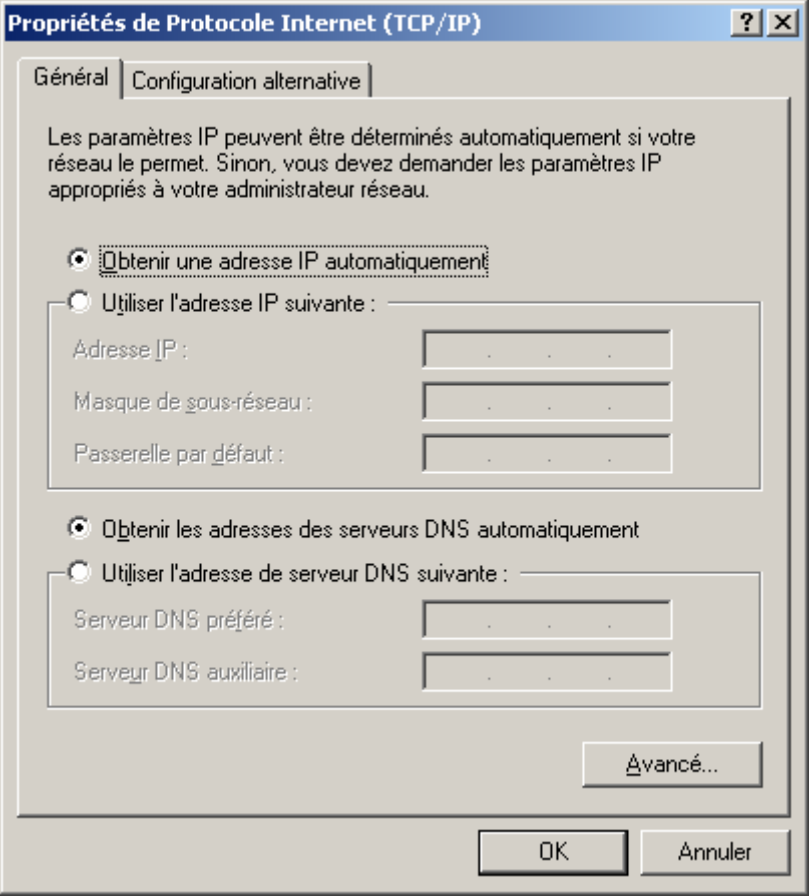

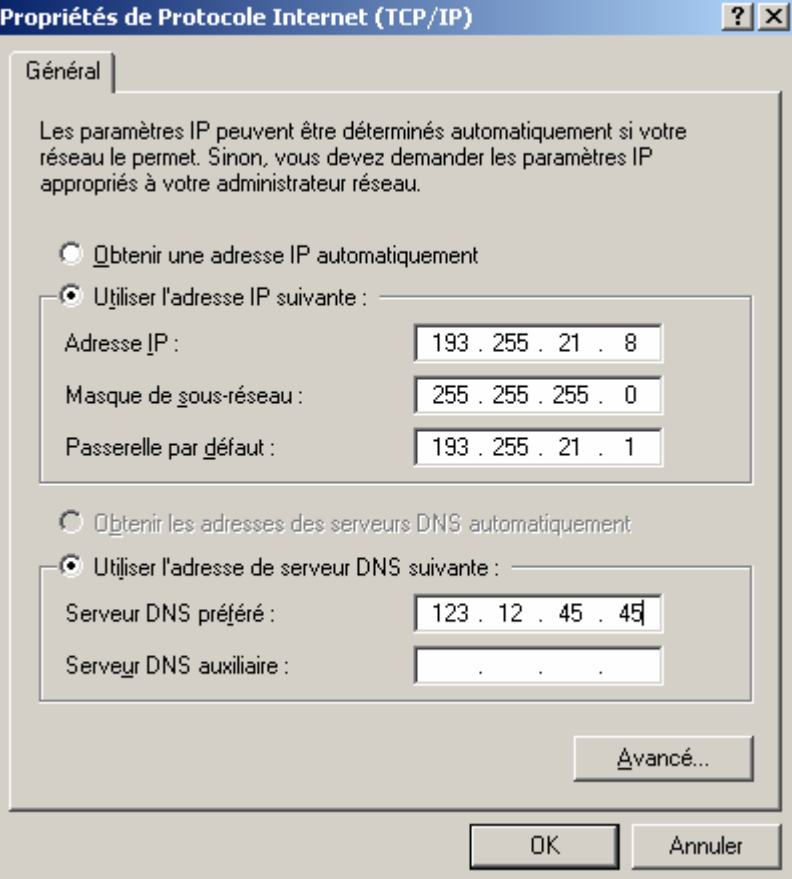

## Applications Web

- Principe général:
- un programme d'une machine cliente, demande une connexion (un espace de dialogue) à un programme d'une machine de service.
- Un programme serveur est référencé un numéro de service : un numéro de port

Email: 25, http : 80, ftp : 21, DNS : 53

Cela permet de filtrer le trafic (une passerelle peut par exemple interdire le passage d'e-mails)

## Quelles applications?

- Navigation Web
- •Courrier électronique
- Messagerie instantanée
- News/ Forums de discussion
- •Echange de fichiers (ex: Kazaa)
- Jeux en réseau
- ….etc

# **Navigation**

- Chaque machine de service (ou serveur Web) possède une adresse du type http://quelquechose, ou https://quelquechose Sur cette machine sont installées des fichiers écrits en langage HTML ou XML, ou encore Java et leurs extensions, qui sont accessible à partir de l'adresse initiale via un chemin d'accès ex: http://www.free.fr/support/ est l'adresse de la page de support technique du site http://www.free.fr
- La machine cliente possède un programme dit Navigateur (ex: Explorer, Netscape, Mozilla). Ce programme transfère les fichiers du serveur vers la machine et les visualise.
- Cas particulier: les adresses https://... Sites sécurisés, les informations sont chiffrées (ex: n° bancaire)

# HTML

- Les fichiers HTML sont dits Hypertexte: certaines parties visualisés à l'écran sont appelées liens et référencent des fichiers ou des parties de fichiers
- Un fichier HTML est un fichier de texte dont le contenu décrit sous forme de balises la mise en forme et les liens.
- Lorsque l'utilisateur clique sur un lien, cela a pour effet de demander au navigateur de télécharger un fichier associé à ce lien, dont l'adresse est donnée au navigateur.

## Principes de navigation

- Pour accéder à une page Web (donc un fichier HTML) l'utilisateur doit connaître son adresse, ou celle d'une page qui contient des liens qui lui permettront d'accéder à cette page.
- Exemple: je veux connaître l'heure d'un train, je sais que je pourrais y accéder par l'adresse http://www.sncf.fr
- Les favoris permettent de mémoriser les liens les plus utilisés.
- De même l'historique permet de retrouver les pages visitées dernièrement. On peut paramétrer le nombre de jours conservés.

## Pages dynamiques

- Beaucoup de sites génèrent leurs pages web à la demande à partir d'une base de données.
- L'utilisateur se connecte à un portail (ex www.ratp.fr) puis exprime une requête.
- Le serveur calcule une page web répondant à la requête dont l'adresse

est:http://www.ratp.info/Pivi/index.php?id\_dep=&id\_arr=&nom\_dep=&nom\_arr=&id\_seg\_dep=&id\_seg\_arr=& nom\_seg\_dep=&nom\_seg\_arr=&SAUV\_TYPE\_ARR=RUE&SAUV\_TYPE\_DEP=RUE&X\_dep=&Y\_dep=&X\_arr=& Y arr=&profil=PROXI&etape=LEX&mode=TOUS\_MODE&query=recherche&type\_dep=RUE&adp=place+des+f% EAtes&type\_arr=RUE&aar=ch%E2telet

• Le navigateur affiche cette page

### Utilisation d'un moteur de recherche

- Lorsque l'on n'a pas de point d'entrée, on utilise un moteur de recherche.
- • Exemples de moteurs: www.altavista.fr, www.google.fr, www.yahoo.fr,...etc
- • Recherche simple : une liste de mots-clefs une liste d'adresses de pages contenant ces mots est construite puis affichée

### Recherche avancée

- • Langage d'interrogation dépend du serveur
- Voir par exemple la possibilité d'expression booléennes sur www.altavista.fr
- Connecteur «et», «ou», «non» : «and», «or», i «not».
- • Connecteur «linguistique» : «near»
- • Les expressions sont parenthésées:
- Exemple (romantique ou classique) et non (schubert ou Mozart)

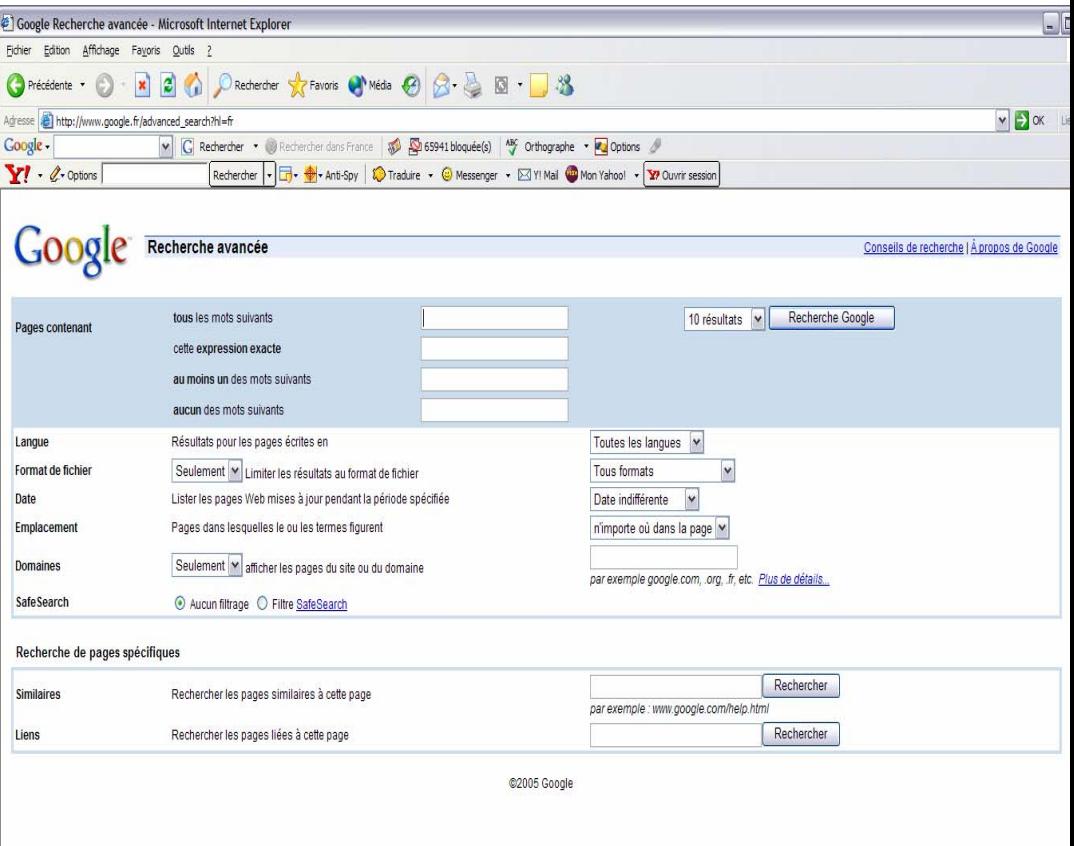

## Courrier électronique

- Chaque utilisateur(personne) est repéré par une adresse électronique fournie par un serveur de courrier.
- Le courrier adressé à une personne arrive sur son serveur qui le stocke.
- La personne consulte et manipule son courrier
	- – Soit via un navigateur, les opérations (envoi, suppression,etc) sont alors faites directement sur le serveur.
	- – Soit via un programme spécialisé de gestion du courrier (eudora, outlook express, netscape messenger…etc)

### Utilisation d'un programme de courrier

- On configure le programme pour qu'il connaisse:
	- l'identifiant de la personne sur le serveur de courrier
	- Le nom internet du serveur de mail (serveur pop ou imap)
	- Le nom internet du serveur auquel sont adressés les messages que la personne envoie via le programme (serveur smtp)
- Une même personne peut avoir plusieurs comptes sur plusieurs serveurs.
	- Les programmes de courrier permettent de recevoir tous les courriers en même temps.
	- Une personnalité par compte. Pour chacune un serveur pop différent. Mais le même serveur smtp (dépend du fournisseur d'accès).

## Réception et envoi du courrier

- • Réception pop:
	- Le programme de courrier se connecte au serveur (pop) et recopie les messages du serveur vers la machine de l'utilisateur.
	- Selon le paramétrage du programme, le courrier peut être laissé sur le serveur, pour toujours ou quelques jours, ou au contraire être détruit.
	- C'est une cause d'erreur fréquente: over quota, lorsque les messages s'accumulent sur le serveur
	- Le programme de courrier permet de Filtrer les messages selon certaines règles.
- • Réception imap:
	- Le programme de courrier se connecte au serveur (pop) et recopie un lien vers les messages du serveur. Toute opération sur le courrier est synchronisée avec le serveur.
- • Envoi:
	- Le programme de courrier se connecte au serveur smtp et lui adresse le message.

### Sécurité et Internet

- Moyen rapide de diffusion de virus et autres programmes.
- Cookie:
- Virus :
- Cheval de troie:
- Spam :
- Outils de sécurisation: pare-feu logiciel ou matériel (interdire certains ports, ou cookies) + logiciel Anti-virus (avec mise à jour)